## **INFORMATIKA – 5. ročník**

## **Úkoly do 10. května:**

Tak nevím, jestli se ještě v tomto roce uvidíme v Informatice. Každopádně témata, která si zapisujete do sešitu, nejpozději v příštím roce proberete. A do sešitu to nebudete muset psát, protože budete mít hotovo!  $\odot$  Hlavně ten sešit neztraťte!!! Mějte se krásné a hlavně zdravě!

- 1/ Zapsat do sešitu zápis (viz. níže). Doděláme teorii Internetu.
- 2/ V životě platí jakási pravidla, abyste byli v bezpečí. Něco podobného najdeme i na Internetu. Platí zde Desatero bezpečného internetu. Přečtěte si jeho 10 bodů na [Desaterobezpecnéhointernetu](http://www.bezpecnyinternet.cz/deti/rady-pro-tebe/desatero-bezpecneho-internetu.aspx) (**jen klikněte na ten barevný text**). Pokud by vám to nešlo, poproste rodiče.
- 3/ Na závěr si můžete udělat testík na <http://www.bezpecnyinternet.cz/deti/rady-pro-tebe/test.aspx>

## **ZÁPIS: Internetový prohlížeč** – program, který zobrazuje webové stránky - např. Microsoft Edge, Google Chrome, Mozilla Firefox **Vyhledávač** – webové stránky, které fungují jako rozcestník - umožňují vyhledávání podle slov - např. www.seznam.cz, centrum.cz, google.cz **Domovská stránka** – první webová stránka po zapnutí prohlížeče **Hypertextový odkaz** – přenese na jinou webovou stránku

## **Využití Internetu**

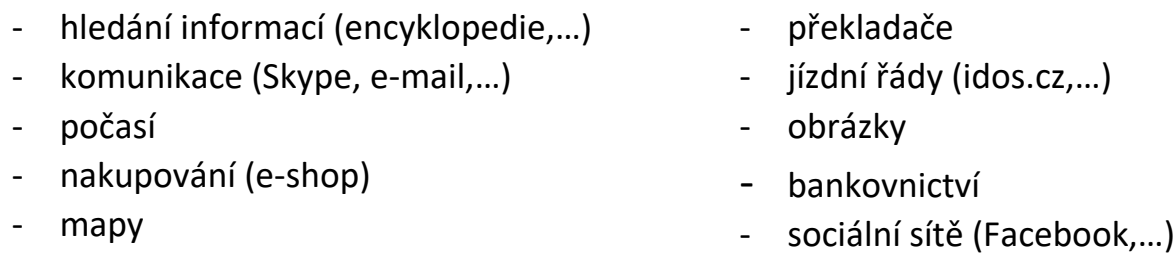

- myš se změní na "pacičku", text je zvýrazněný

- video (YouTube,…)